## on e What should I do if I removed or format the System files of MUS-2500 accidentally?

1. There should be a Smart drive and Smartsys drive once you plug in MUS-2500.

evel

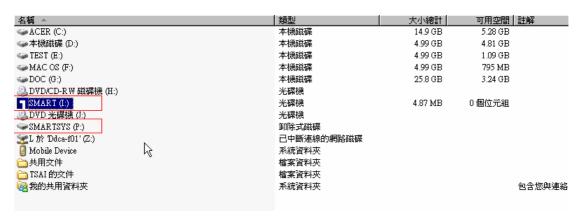

- 2. The Smart drive file can not be deleted, the Smartsys drive can be deleted or format.
- In case you lost the file on Smartssy drive, please enter the Smart drive -> Recovery folder --> Click on Recovery.exe

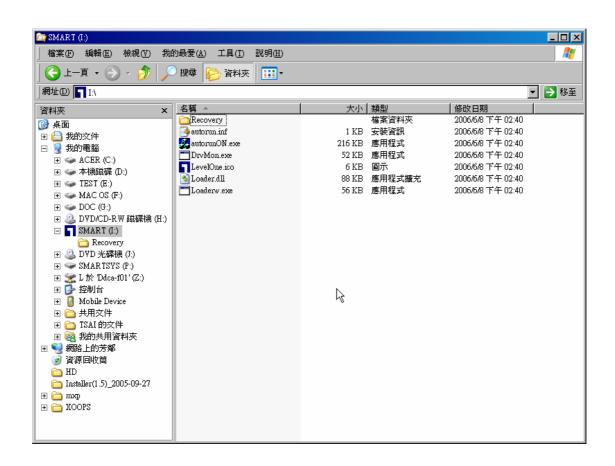

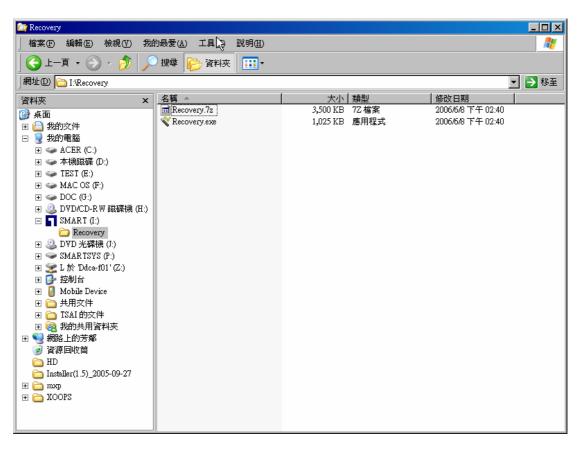

4. Click on Restore SmartUSB Utility.

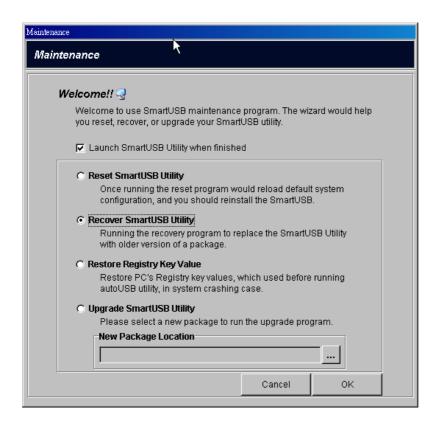

5. Recovering.

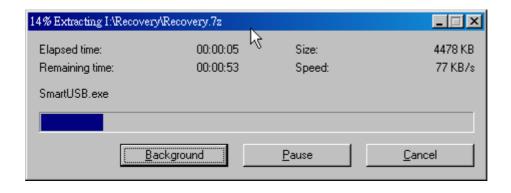

6. Recovered.

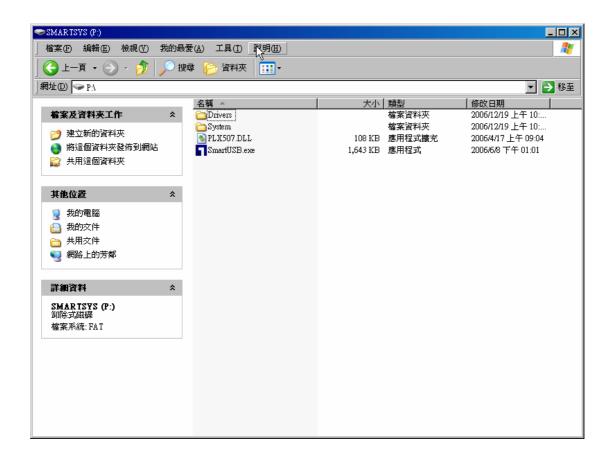